# **Министерство образования Иркутской области**

Государственное бюджетное профессиональное образовательное учреждение Иркутской области «Иркутский авиационный техникум» (ГБПОУИО «ИАТ»)

Рассмотрена цикловой комиссией

УТВЕРЖДАЮ Директор ГБПОУИО «ИАТ» Семёнов В.Г.

\_\_\_\_\_\_\_\_\_\_\_\_\_\_\_\_31.05.2016

**ПРОГРАММА**

 **промежуточной аттестации профессионального модуля**

ПМ.01 Разработка программных модулей программного обеспечения для компьютерных систем

по специальности 09.02.03 Программирование в компьютерных системах **на 2019/2020 учебный год**

**Иркутск, 2016**

#### **Пояснительная записка**

Экзамен по профессиональному модулю (далее - экзамен) является итоговой формой контроля по профессиональному модулю ПМ.01 Разработка программных модулей программного обеспечения для компьютерных систем и проверяет готовность обучающегося к выполнению указанного вида профессиональной деятельности, сформированности у него компетенций, определенных в разделе «Требования к результатам освоения программы подготовки специалистов среднего звена» ФГОС СПО.

1. Видом экзамена по профессиональному модулю образовательной программы среднего профессионального образования является выполнение практических заданий, который проводится как процедура внешнего оценивания с участием представителей работодателя.

2. Условия подготовки и процедура проведения экзамена по профессиональному модулю :

2.1. Преподаватели профессионального цикла разрабатывают контрольнооценочные средства для проведения комплексной оценки сформированности профессиональных и общих компетенций для промежуточной аттестации по профессиональному модулю, перечень наглядных пособий, материалов справочного характера, нормативных документов и различных образцов, которые разрешены к использованию на экзамене.

2.2. Программа промежуточной аттестации по профессиональному модулю формируется автоматически в ИАС «ИркАТ». Программа проходит процедуру получения предварительного положительного заключения работодателя, с последующим утверждением директором ГБПОУИО «ИАТ».

2.3. К экзамену по профессиональному модулю допускаются обучающиеся, не имеющие академической задолженности и в полном объеме выполнившие учебный план или индивидуальный учебный план по профессиональному модулю.

2.4. Перечень практических заданий представлен в Приложении 1 к программе промежуточной аттестации.

По структуре и содержанию практическое задание состоит из:

- план-задания оформляется индивидуально для обучающегося  $\bullet$ (Приложение 2);
- листов наблюдения членов аттестационной комиссии оформляются членами аттестационной комиссии на группу обучающихся (Приложение 3);

План-задание включает в себя:

- $\bullet$ номер варианта;
- дату и время проведения экзамена;  $\bullet$
- $\bullet$ время, отведенное на выполнение задания;
- специальность, курс, группа, фамилия и инициалы обучающегося;  $\bullet$
- наименование профессионального модуля;
- проверяемую профессиональную компетентность;
- вид практического задания;
- практическое задание (задания могут предусматривать вариативность, например замена чертежа на равнозначный);
- необходимое оборудование для выполнения задания;
- таблицу содержания практического задания, в которой указывается норма времени на выполнение и фактическое время выполнения каждого контролируемого этапа задания; критерии оценки;
- проверяемые общие компетенции;
- подпись, расшифровку подписи (фамилия и инициалы) лица, ответственного за составление практического задания.

В листе наблюдения члена аттестационной комиссии указываются:

- дата и время проведения экзамена;
- специальность, курс, группа, общее количество экзаменующихся обучающихся;
- наименование профессионального модуля;
- проверяемые виды практической работы;
- проверяемые профессиональные и общие компетенции;
- сводная таблица результатов выполнения практического задания;
- подпись, расшифровка подписи (фамилия и инициалы) лица, ответственного за заполнение листа наблюдения практического задания.

#### 2.5 Организация работы аттестационной комиссии

Для проведения экзамена по профессиональному модулю приказом директора техникума создается аттестационная комиссия численностью не менее трех человек по каждому профессиональному модулю или единая для группы родственных профессиональных модулей.

Аттестационную комиссию возглавляет председатель, который организует и контролирует деятельность комиссии, обеспечивает единство требований к обучающимся. Председателем комиссии для проведения экзамена является представитель работодателя, остальные члены комиссии – преподаватели выпускающих цикловых комиссий.

2.6. Проведение экзамена по профессиональному модулю

На заседание аттестационной комиссии представляются следующие документы:

- $\bullet$ приказ директора техникума о допуске студентов к экзамену;
- план-задание для выполнения практической части;  $\bullet$
- $\bullet$ листы наблюдения членов аттестационной комиссии;
- $\bullet$ оценочная ведомость по профессиональному модулю (Приложение 4);
- протокол заседания аттестационной комиссии по проведению экзамена

по профессиональному модулю (Приложение 5);

зачетные книжки обучающихся.

Экзамен по профессиональному модулю может быть проставлен автоматически как среднее арифметическое значение оценок за элементы профессионального модуля при условии сформированности общих и профессиональных компетенций. Подтверждающими документами о cформированности общих и профессиональных компетенций у обучающихся является аттестационный лист, заполняемый руководителем производственной практики от предприятия. В случае если в аттестационном листе нет оценки сформированности каких-либо общих и/или профессиональных компетенций, то обучающемуся во время экзамена выдается практическое задание для оценки сформированности этих компетенций.

Обучающемуся предоставляется право отказаться от оценки проставляемой автоматически и выполнить практическое задание. Также задание обучающиеся получают при наличии записи о несформированных компетенциях в оценочной ведомости по профессиональному модулю. Практическое задание выдается в соответствии с той компетенцией, которая не была оценена во время производственной практики.

При выполнении практического задания обучающиеся могут пользоваться наглядными пособиями, материалами справочного характера, нормативными документами и различными образцами, которые разрешены к использованию на экзамене по профессиональному модулю .

Результаты экзамена определяются на основании оценочной ведомости и/или результатов выполнения практических заданий оценками «отлично», «хорошо», «удовлетворительно», «неудовлетворительно», вносятся в Протокол заседания аттестационной комиссии и объявляются в тот же день.

При определении окончательной оценки по практическому заданию учитывается:

оценка выполнения практического задания на основании листа наблюдения;

оценка ответов обучающегося на вопросы членов аттестационной комиссии.

Решение аттестационной комиссии об окончательной оценке обучающемуся по экзамену по профессиональному модулю принимается на закрытом заседании простым большинством голосов членов аттестационной комиссии, участвующих в заседании. При равном числе голосов голос председателя является решающим.

# **Перечень практических заданий по ПМ.01 Разработка программных модулей программного обеспечения для компьютерных систем**

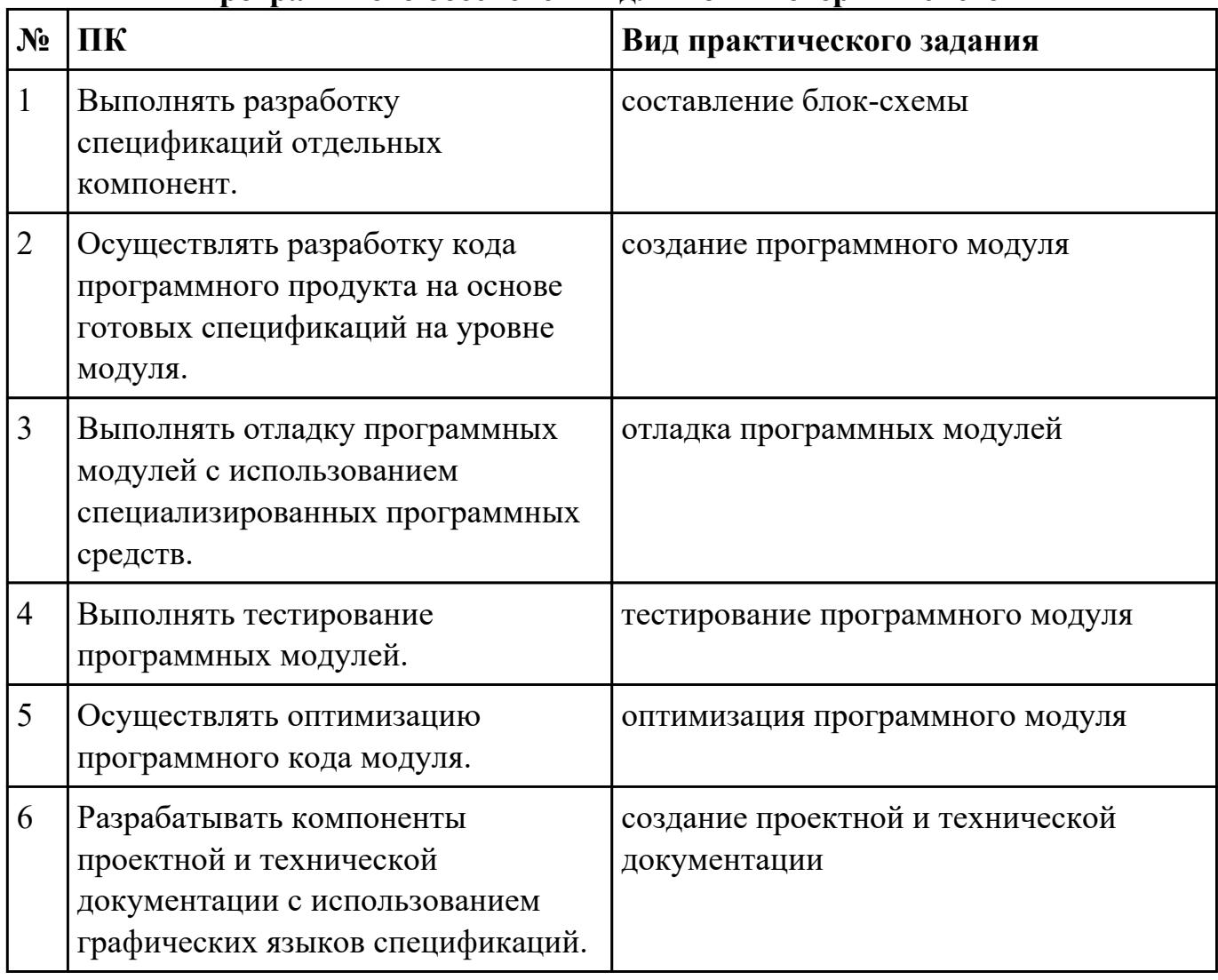

#### Приложение 2

План-задание на выполнение практического задания № 1

Дата проведения:

Время начала выполнения задания:

Время, отведенное на выполнение задания: 30 минут

Специальность: 09.02.03 Программирование в компьютерных системах

Kypc: 4

Группа:

Ф.И.О. обучающегося:

Профессиональный модуль: ПМ.01 Разработка программных модулей программного обеспечения для компьютерных систем Проверяемая профессиональная компетенция: ПК1.1 Выполнять разработку спецификаций отдельных компонент.

Вид практического задания: составление блок-схемы

Практическое задание:

Составить блок-схему для решения задачи «Решение квадратного уравнения»

Необходимое оборудование:

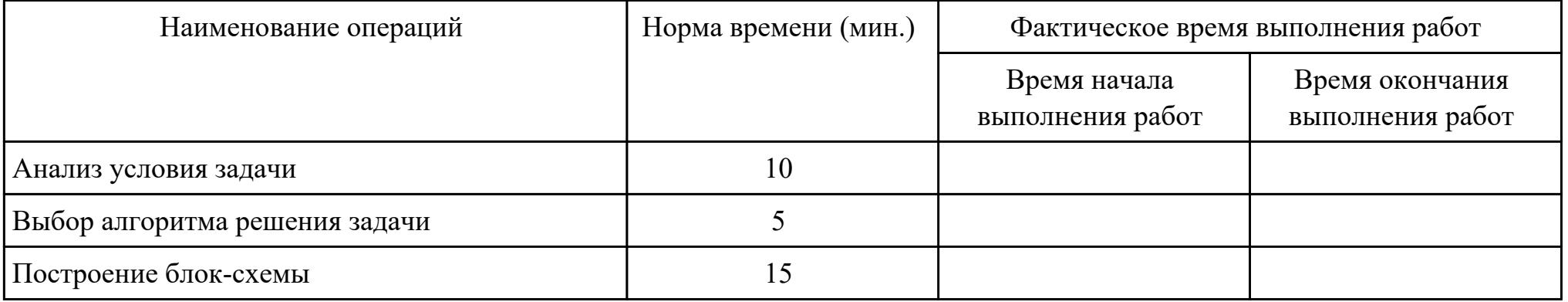

Критерии оценки:

Наименование операций и приемов

Максимальное количество баллов за

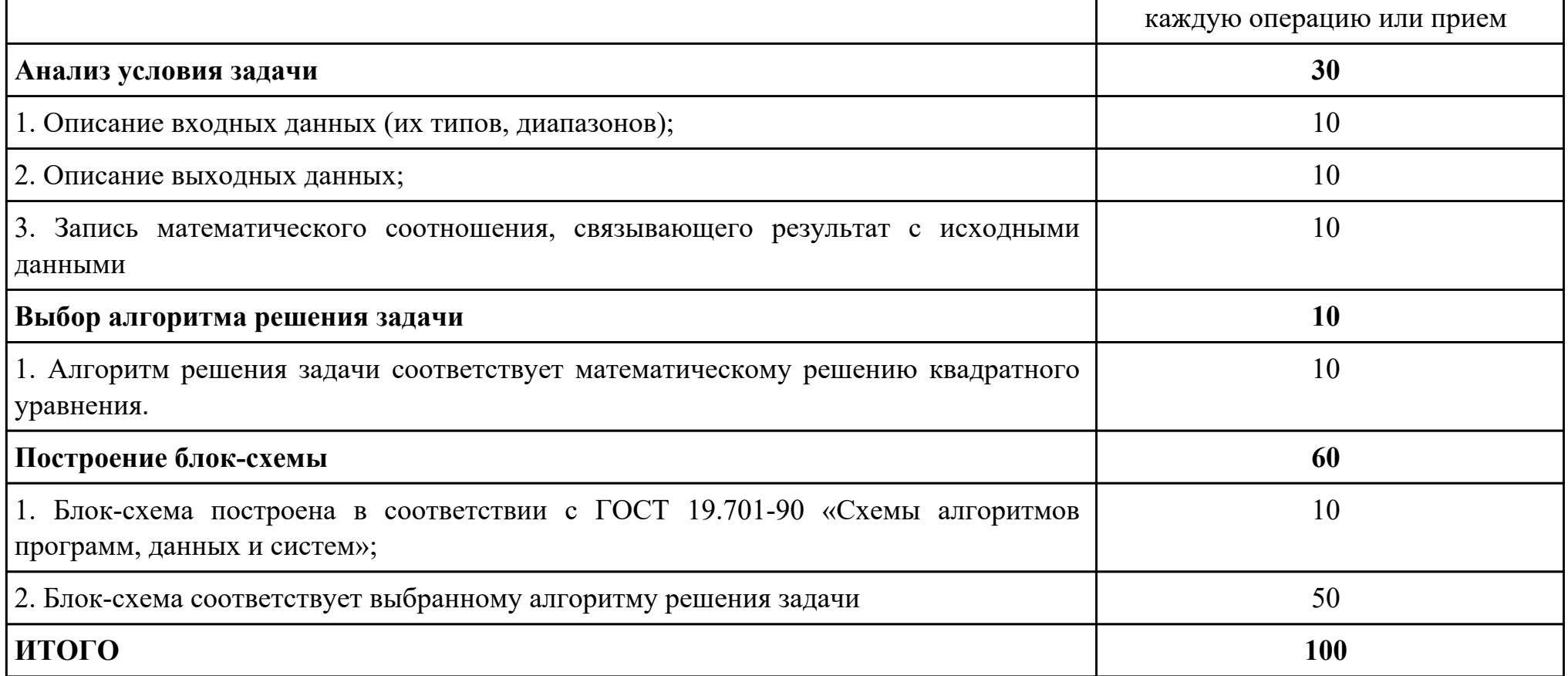

Проверяемые общие компетенции:

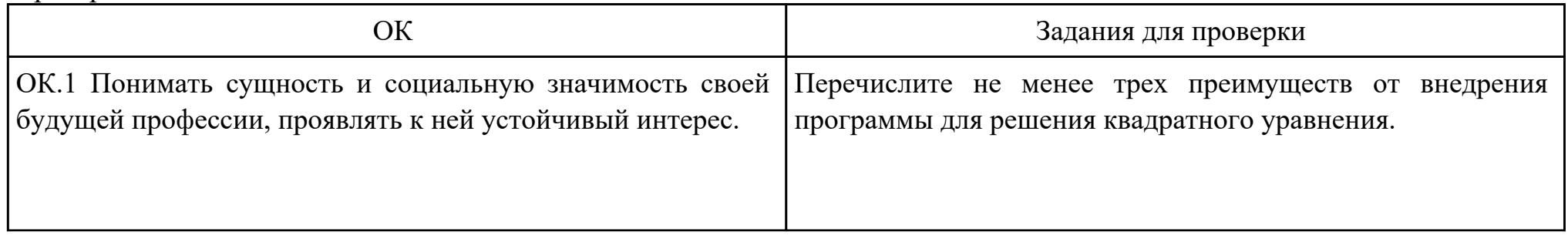

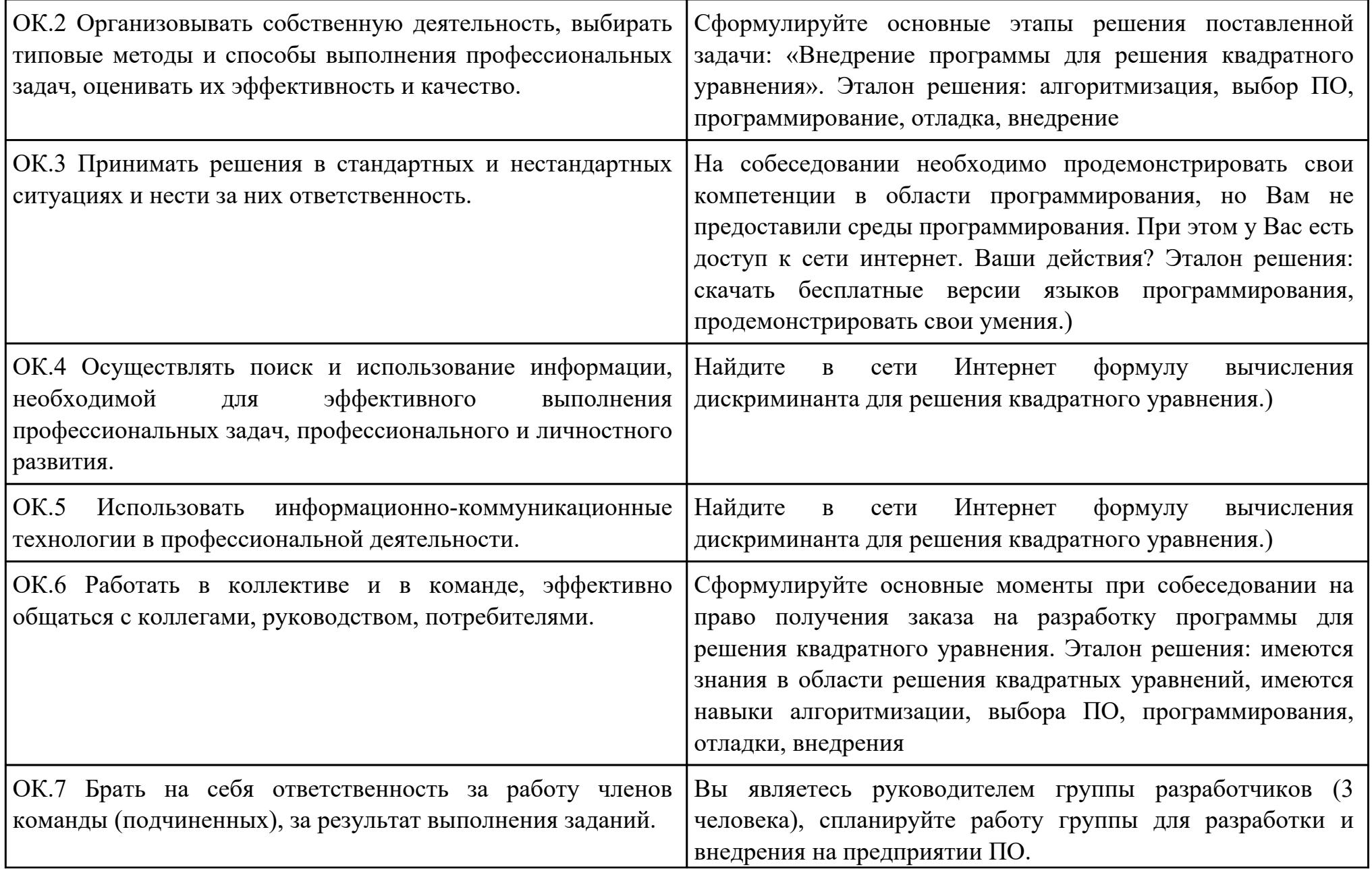

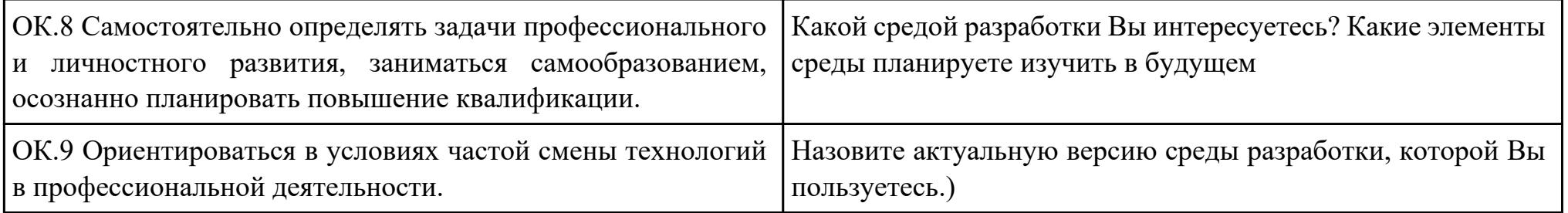

Преподаватель: \_\_\_\_\_\_\_\_\_\_\_\_\_\_\_\_\_\_\_\_\_Некипелова А.С.

#### План-задание на выполнение практического задания № 2

Дата проведения:

Время начала выполнения задания:

Время, отведенное на выполнение задания: 50 минут

Специальность: 09.02.03 Программирование в компьютерных системах

Курс: 4

Группа:

Ф.И.О. обучающегося:

Профессиональный модуль: ПМ.01 Разработка программных модулей программного обеспечения для компьютерных систем Проверяемая профессиональная компетенция: ПК1.2 Осуществлять разработку кода программного продукта на основе готовых спецификаций на уровне модуля.

Вид практического задания: создание программного модуля

Практическое задание:

**Практическое задание:** на основе предложенной блок-схемы алгоритма решения квадратного уравнения написать программу на Pascal или в среде Delphi

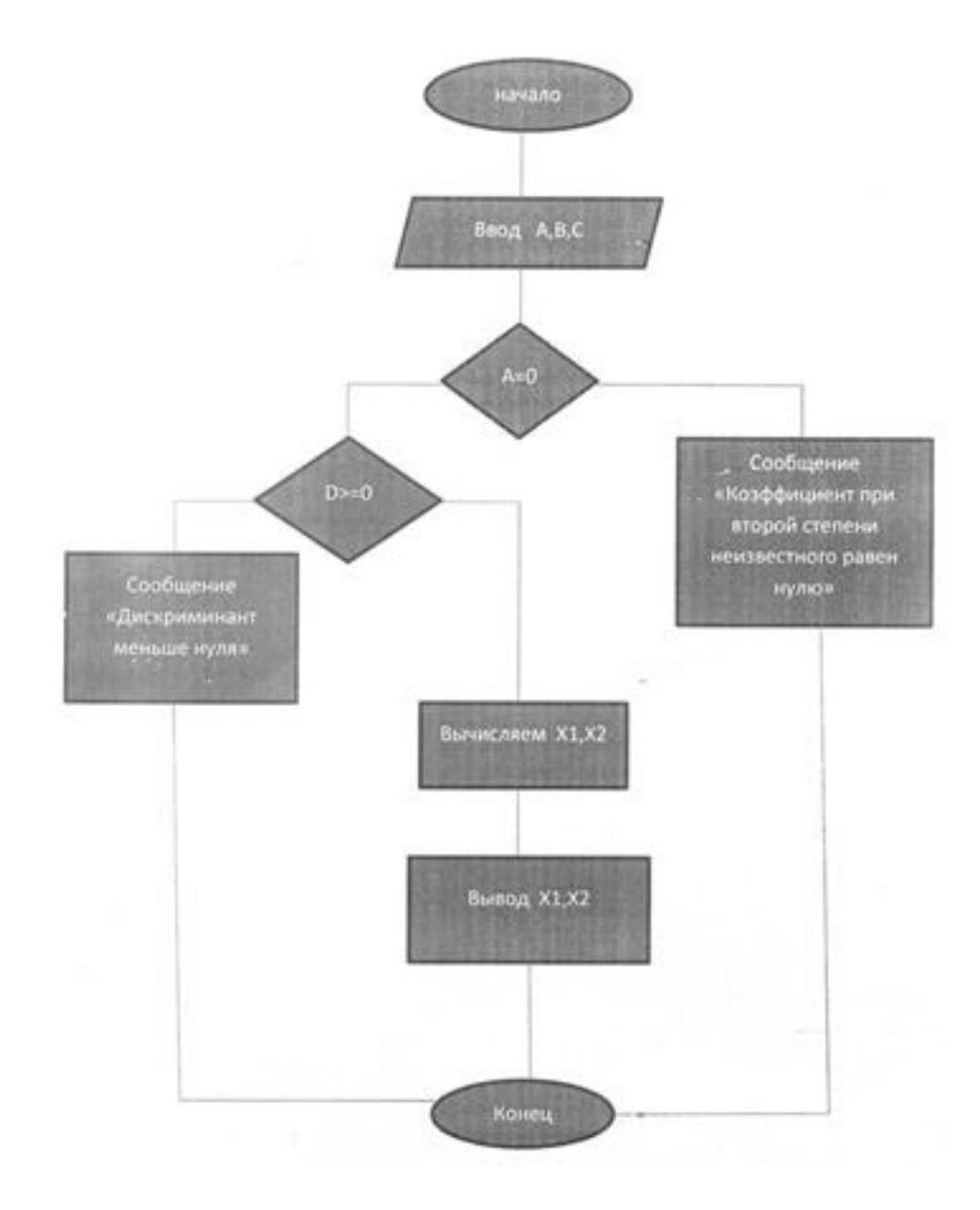

Необходимое оборудование:

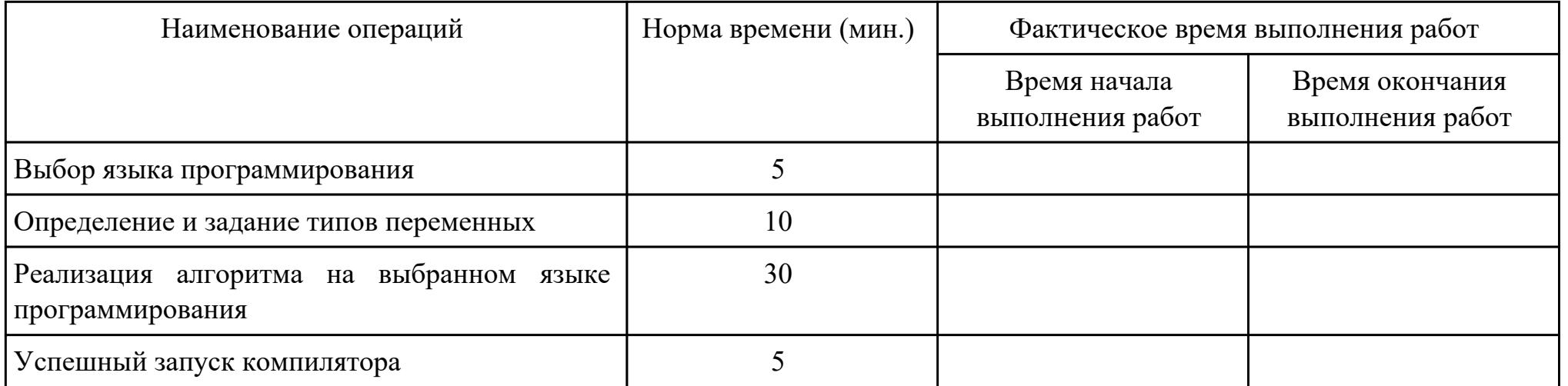

# Критерии оценки:

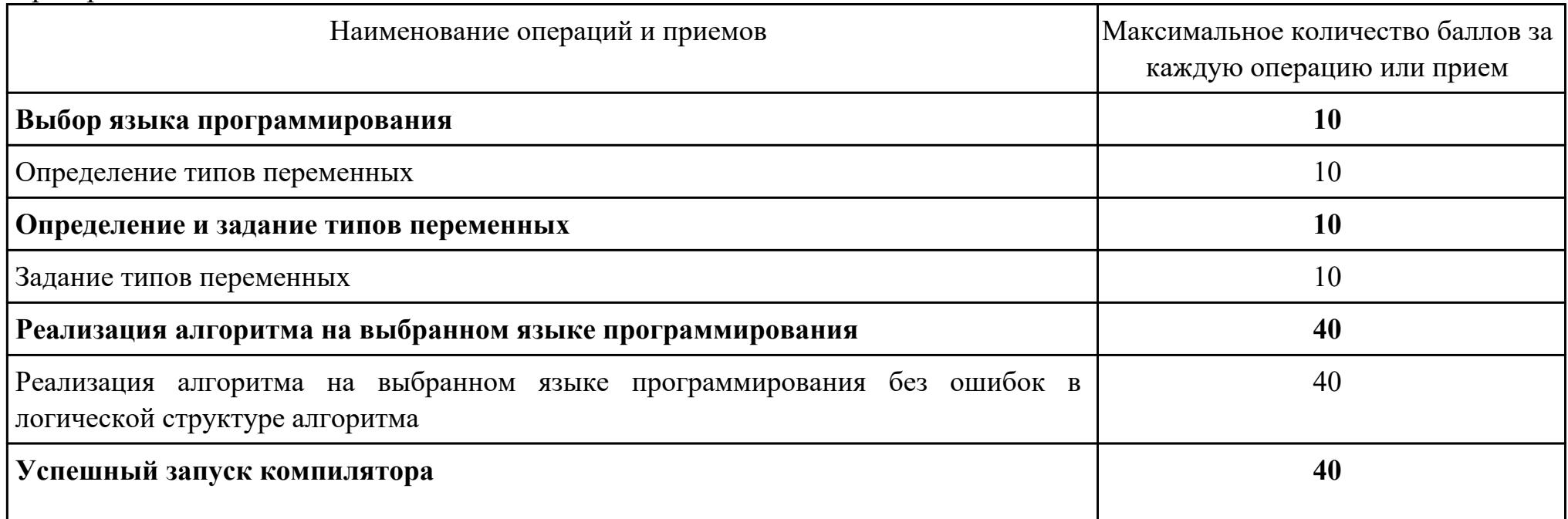

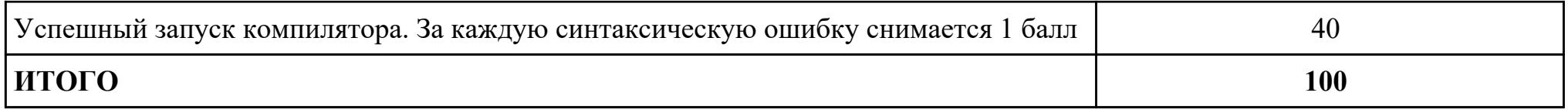

# Проверяемые общие компетенции:

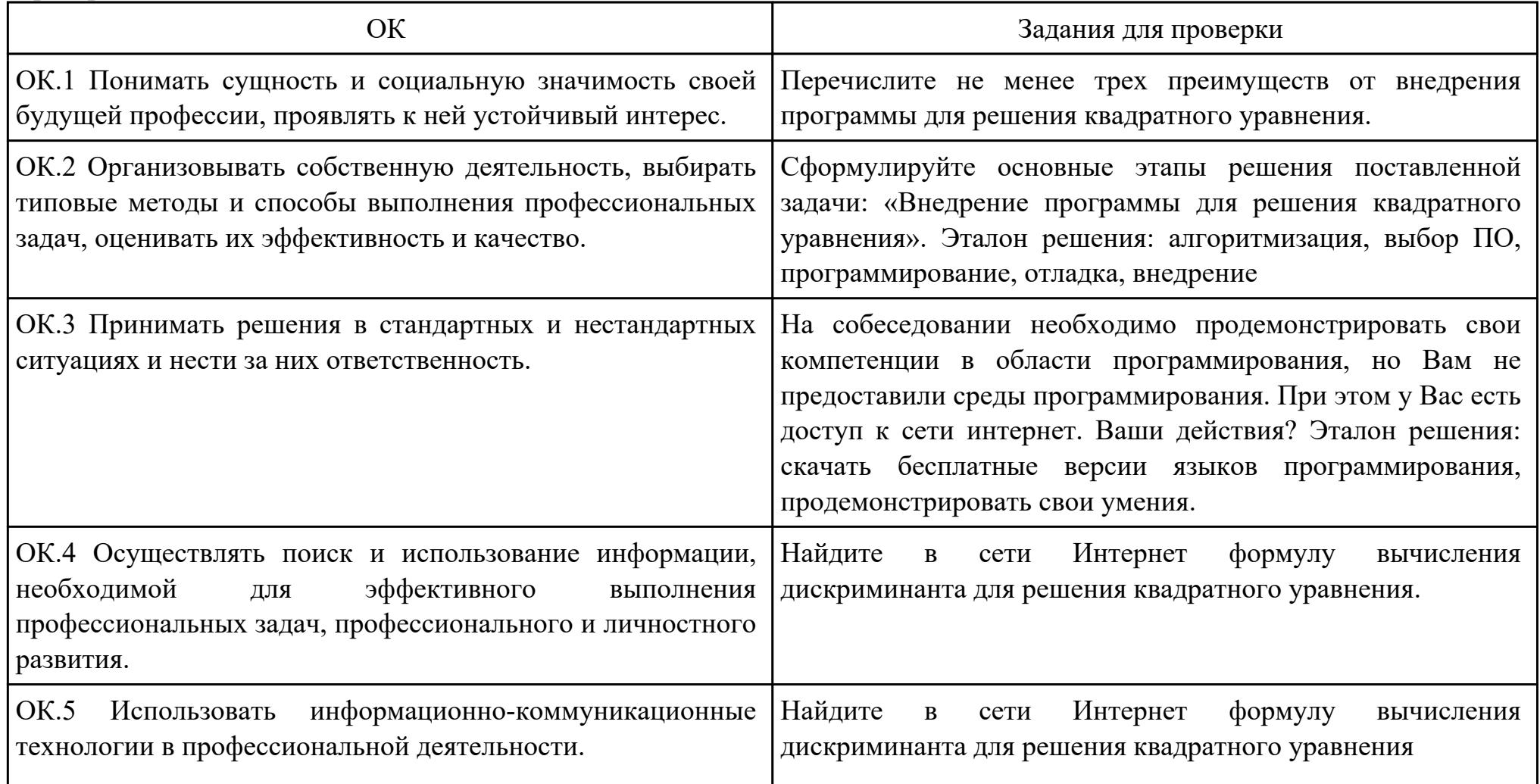

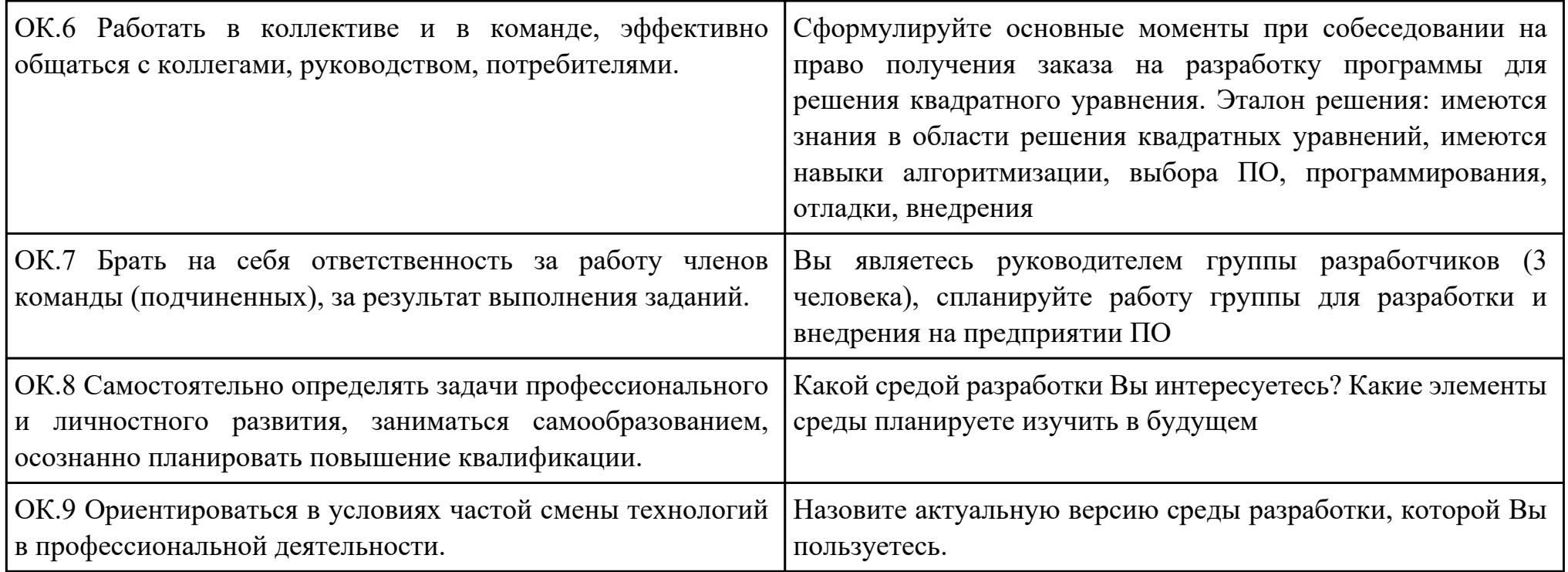

Преподаватель: Преподаватель: Прекипелова А.С.

#### План-задание на выполнение практического задания № 3

Дата проведения:

Время начала выполнения задания:

Время, отведенное на выполнение задания: 45 минут

Специальность: 09.02.03 Программирование в компьютерных системах

Курс: 4

Группа:

Ф.И.О. обучающегося:

Профессиональный модуль: ПМ.01 Разработка программных модулей программного обеспечения для компьютерных систем

Проверяемая профессиональная компетенция: ПК1.3 Выполнять отладку программных модулей с использованием

специализированных программных средств.

Вид практического задания: отладка программных модулей

Практическое задание:

**Практическое задание:** исправить и отладить программу, основываясь на предложенной блок-схеме:

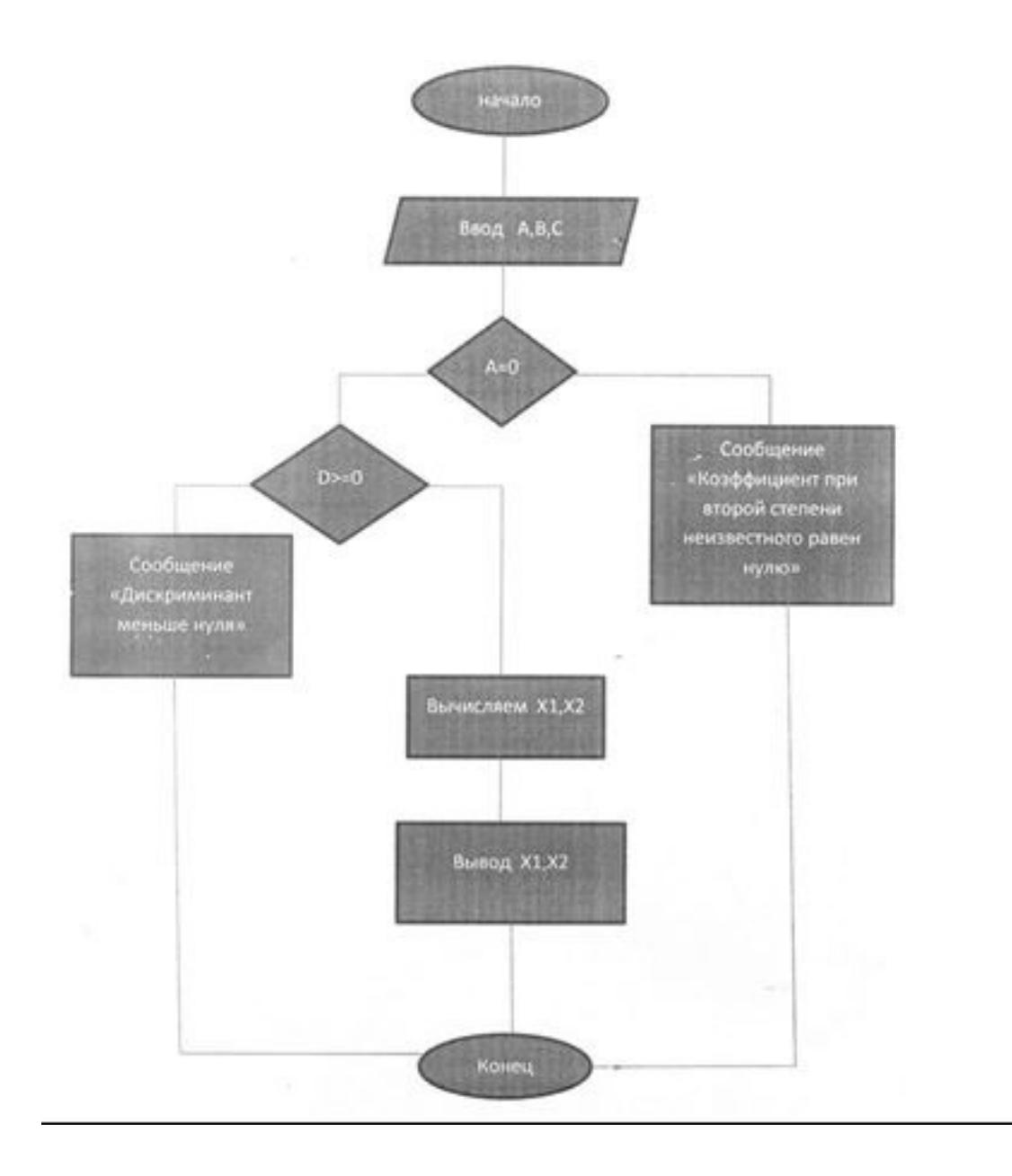

#### **Паскаль**

```
uses crt;
label 1;
Var
a,b,c:integer;
d,x1,x2:real;
begin
writeln('vvedite a,b,c');
readln(a,b,c);
  d:=\sqrt{sqr(b)}-4*a*c;if (d<0) then begin writeln ('diskriminant < 0'); goto 1; end
 else begin x1:=-b+sqrt(d); x2:=-b-sqrt(d); end;
 writeln(x1:5:2,' ',x2:5:2);
1: readkey;
```
end.

Необходимое оборудование:

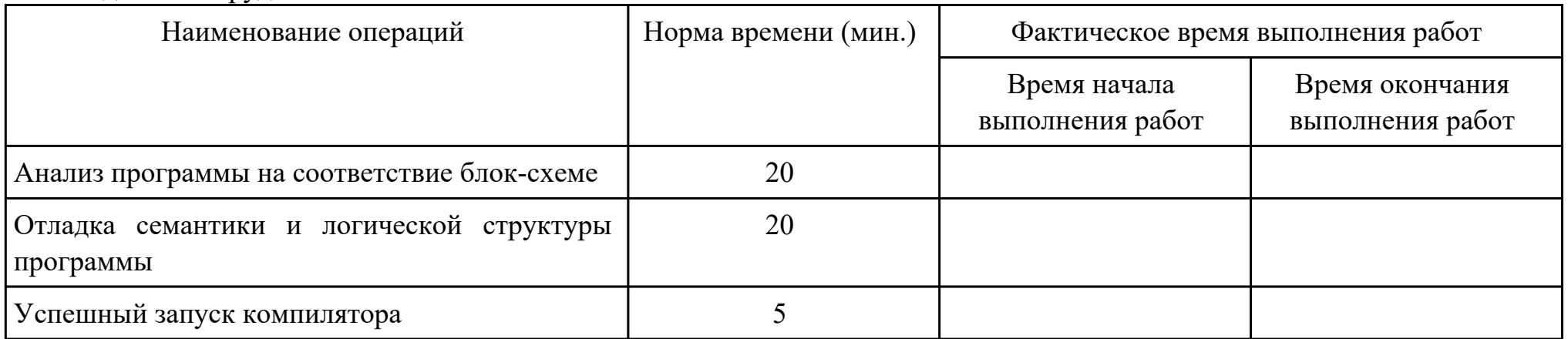

Критерии оценки:

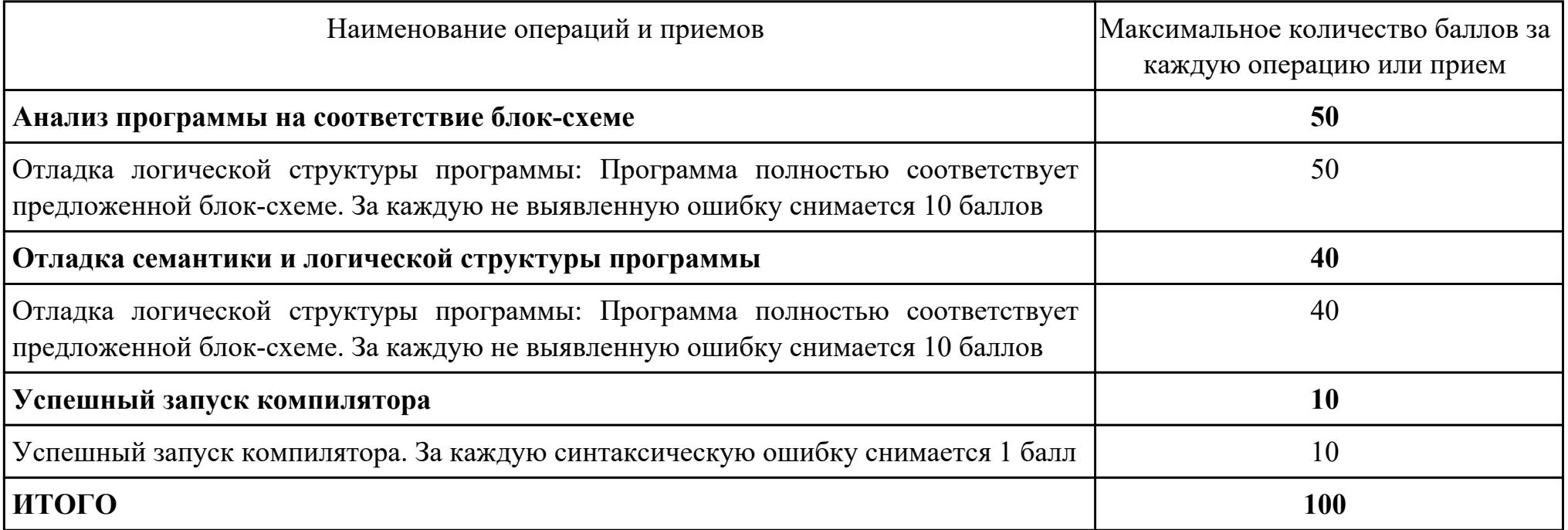

Проверяемые общие компетенции:

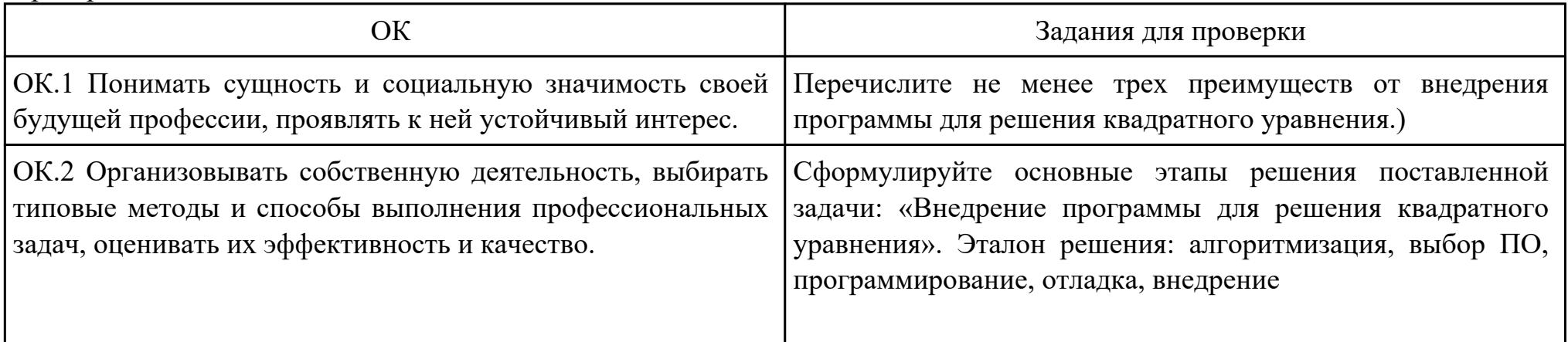

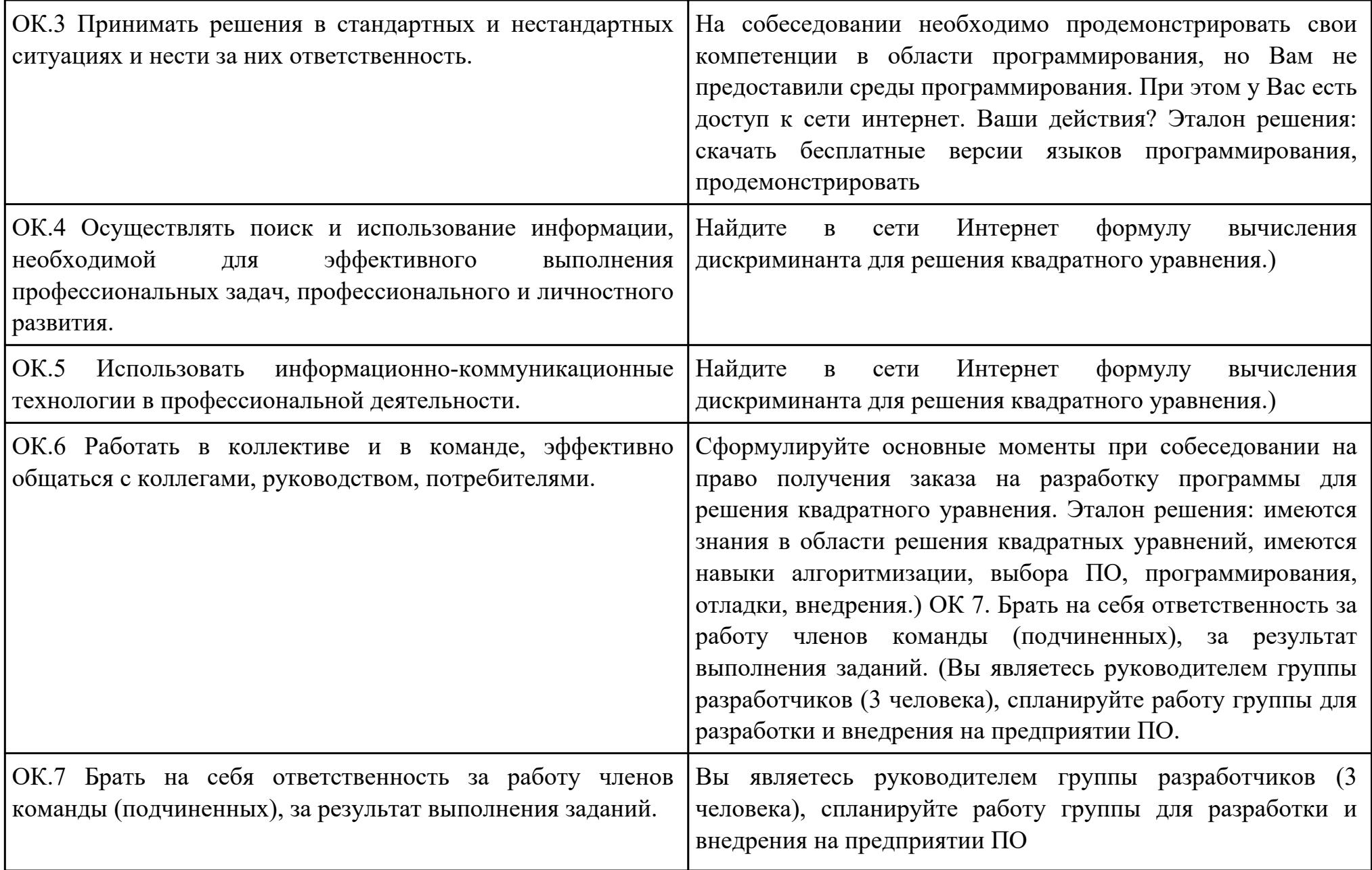

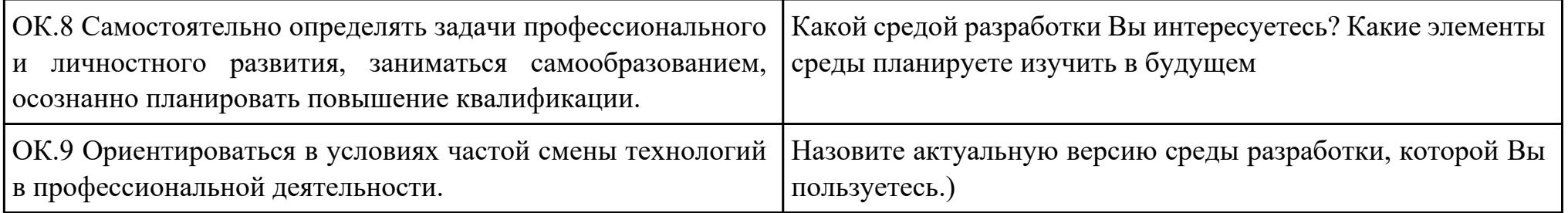

Преподаватель: \_\_\_\_\_\_\_\_\_\_\_\_\_\_\_\_\_\_\_\_\_Некипелова А.С.

#### План-задание на выполнение практического задания № 4

Дата проведения:

Время начала выполнения задания:

Время, отведенное на выполнение задания: 45 минут

Специальность: 09.02.03 Программирование в компьютерных системах

 $Kypc: 4$ 

Группа:

Ф.И.О. обучающегося:

Профессиональный модуль: ПМ.01 Разработка программных модулей программного обеспечения для компьютерных систем Проверяемая профессиональная компетенция: ПК1.4 Выполнять тестирование программных модулей.

Вид практического задания: тестирование программного модуля

Практическое задание:

Практическое задание: разработать систему тестов для проверки программы «Решение квадратного уравнения с разными наборами A,B,C». Программа должна находить действительные корни или выдавать сообщение 'diskriminant < 0' или сообщение 'koeffizient  $a=0$ .

Необходимое оборудование: персональный компьютер

#### Паскаль

uses crt; label 1; Var a,b,c:integer;  $d.x1.x2:real:$ begin writeln('vvedite a,b,c');  $readln(a,b,c);$ 

```
if (a=0) then begin writeln ('koeffizient a=0'); goto 1; end
 else d:=sqr(b)-4*a*c;
 if (d<0) then begin writeln ('diskriminant < 0'); goto 1; end
 else begin x1:=(-b+sqrt(d))/2*a; x2:=(-b-sqrt(d))/2*a; end;
 writeln(x1:5:2, ',x2:5:2);
1: readkey;
```
end.

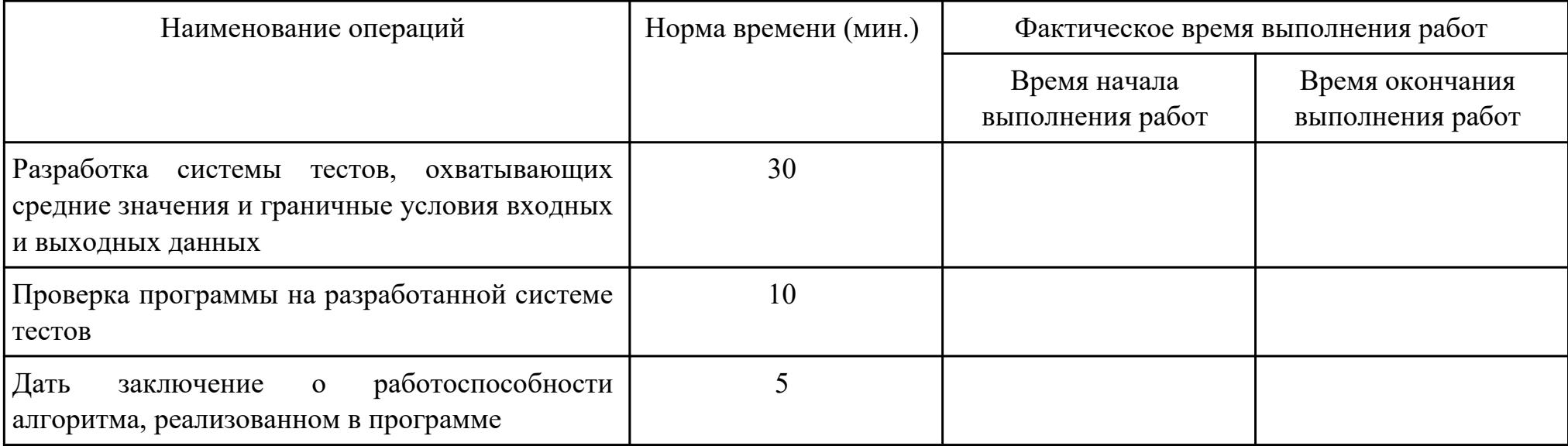

Необходимое оборудование:

Критерии оценки:

Наименование операций и приемов

|Максимальное количество баллов за каждую операцию или прием

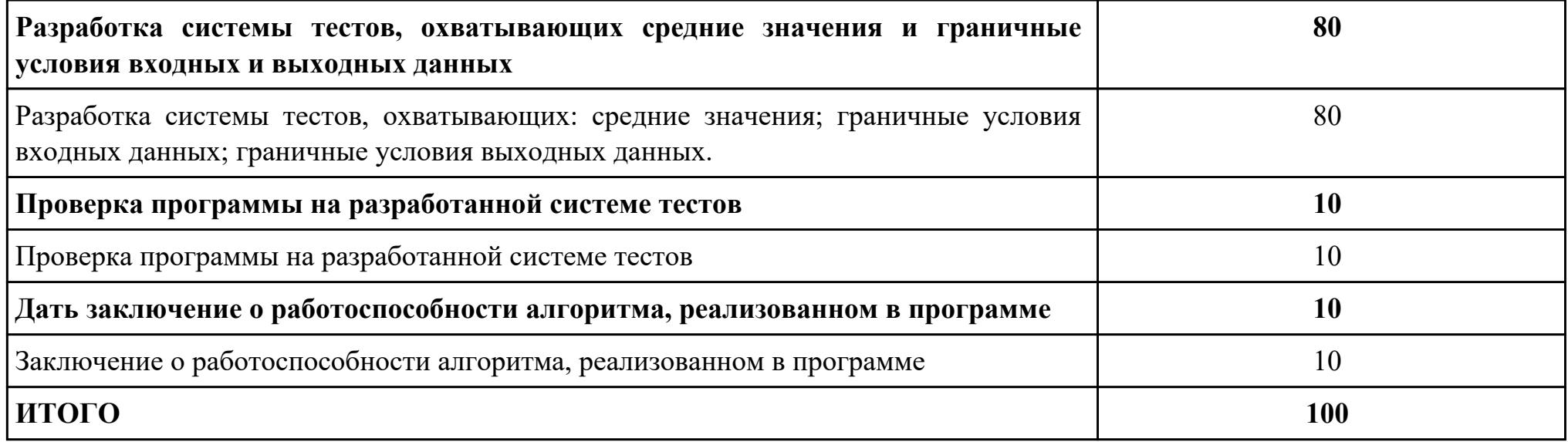

# Проверяемые общие компетенции:

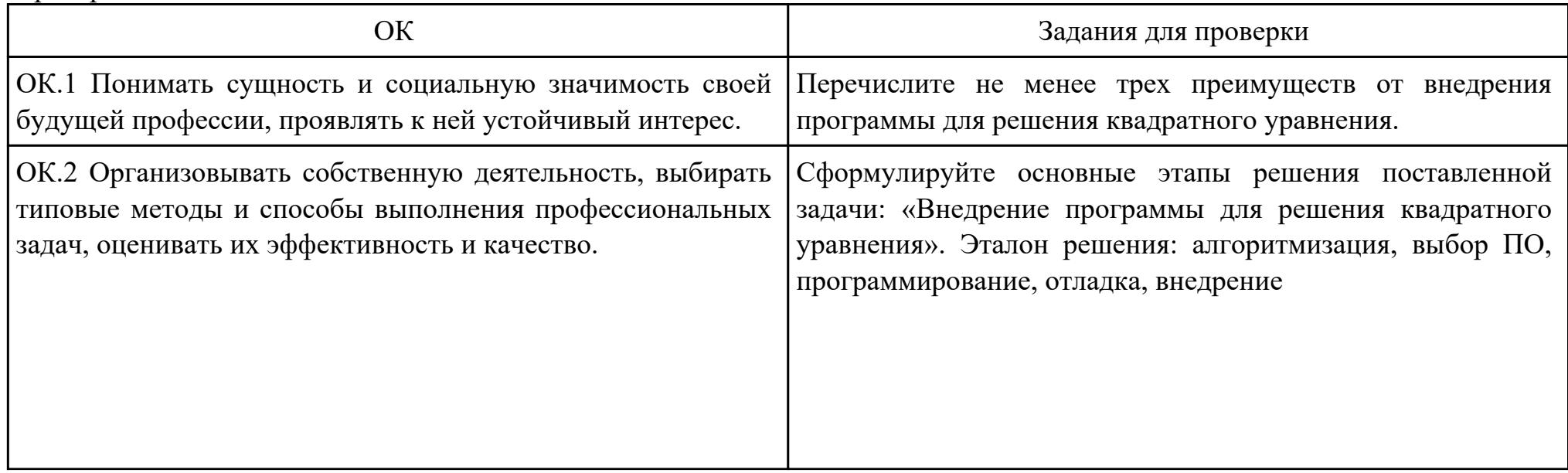

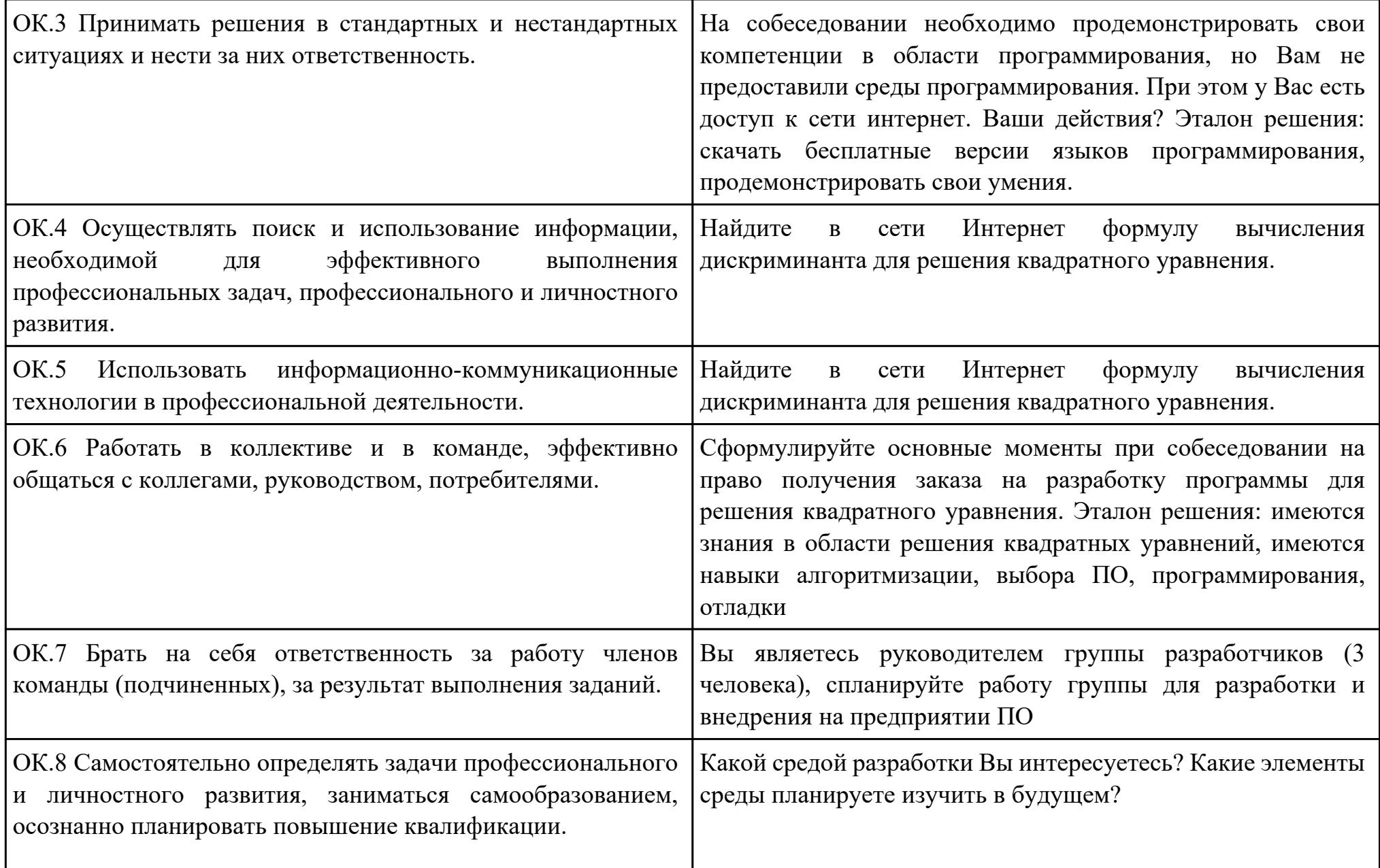

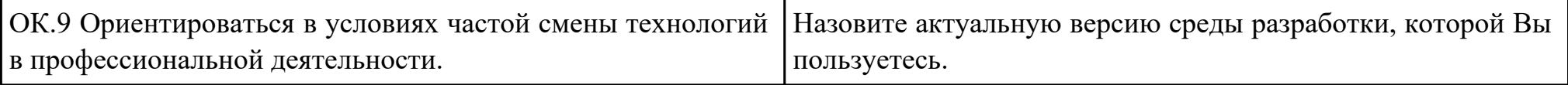

Преподаватель: \_\_\_\_\_\_\_\_\_\_\_\_\_\_\_\_\_\_\_\_\_Некипелова А.С.

#### План-задание на выполнение практического задания № 5

Дата проведения:

Время начала выполнения задания:

Время, отведенное на выполнение задания: 35 минут

Специальность: 09.02.03 Программирование в компьютерных системах

Kypc: 4

Группа:

Ф.И.О. обучающегося:

Профессиональный модуль: ПМ.01 Разработка программных модулей программного обеспечения для компьютерных систем

Проверяемая профессиональная компетенция: ПК1.5 Осуществлять оптимизацию программного кода модуля.

Вид практического задания: оптимизация программного модуля

Практическое задание:

```
Практическое задание: оптимизировать программу «Решение квадратного уравнения»
```
program QuadraticEquation;

```
yar
a, b, c, d, ac, b1, x1, x2: real:
f:integer;
begin
readln(a, b, c); f:= 4; b1 := b * b; ac := a * c; d := d1 - f * ac;
if d \ge 0 then begin
   x1 := (-b + sqrt(d)) / 2 * a; x2 := (-b - sqrt(d)) / 2 * a; writeln('x1 = ', x1:4:2, ', x2 = ', x2:4:2)
end
else begin
  writeln('No real solutions!'):
end
 Эталон решения
 uses crt:
```

```
label 1;
Var
a,b,c:integer;
d, x1, x2: real;begin
writeln('vvedite a,b,c');
readln(a,b,c);if (a=0) then begin writeln ('koeffizient a=0'); goto 1; end
 else d:=sqr(b)-4*a*c;
      if (d<0) then begin writeln ('diskriminant < 0'); goto 1; end
      else begin x1:=-b+sqrt(d); x2:=-b-sqrt(d); end;
 writeln(x1:5:2,'',x2:5:2);
1: readkey;
end.
end.
```
Необходимое оборудование:

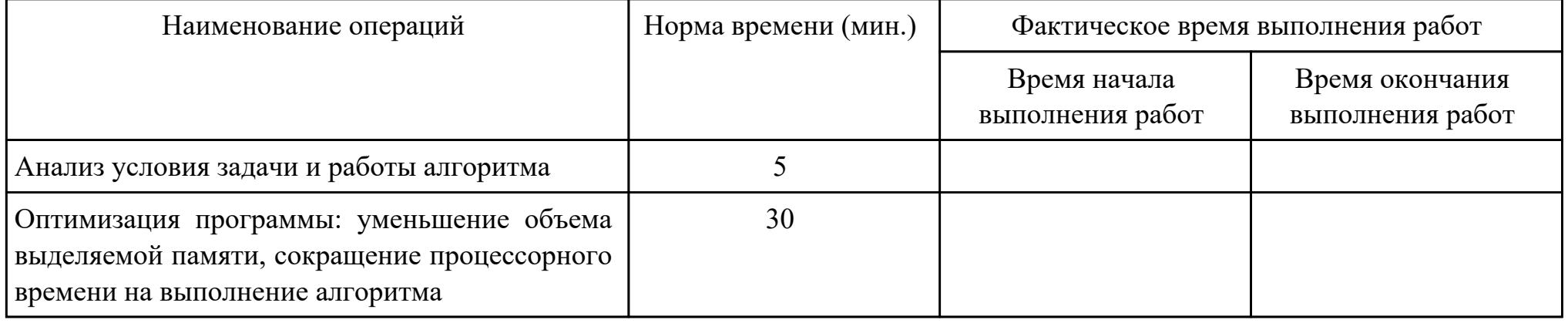

Критерии оценки:

![](_page_27_Picture_11.jpeg)

# Проверяемые общие компетенции:

![](_page_27_Picture_12.jpeg)

![](_page_28_Picture_112.jpeg)

![](_page_29_Picture_20.jpeg)

Преподаватель: \_\_\_\_\_\_\_\_\_\_\_\_\_\_\_\_\_\_\_\_\_Некипелова А.С.

#### План-задание на выполнение практического задания № 6

Дата проведения:

Время начала выполнения задания:

Время, отведенное на выполнение задания: 45 минут

Специальность: 09.02.03 Программирование в компьютерных системах

Курс: 4

Группа:

Ф.И.О. обучающегося:

Профессиональный модуль: ПМ.01 Разработка программных модулей программного обеспечения для компьютерных систем Проверяемая профессиональная компетенция: ПК1.6 Разрабатывать компоненты проектной и технической документации с использованием графических языков спецификаций.

Вид практического задания: создание проектной и технической документации

Практическое задание:

#### **Практическое задание:**

- 1. Описать входные и выходные данные.
- 2. Описать компоненты для среды Delphi.
- 3. Разработать блок-схему для программы «Решение квадратного уравнения».

![](_page_30_Picture_107.jpeg)

![](_page_30_Picture_108.jpeg)

![](_page_31_Picture_88.jpeg)

Критерии оценки:

![](_page_31_Picture_89.jpeg)

Проверяемые общие компетенции:

![](_page_32_Picture_4.jpeg)

![](_page_33_Picture_7.jpeg)

Преподаватель: Преподаватель: Прекипелова А.С.

#### Приложение 3

#### **Лист наблюдения члена аттестационной комиссии**

**Специальность:** 09.02.03 Программирование в компьютерных системах **Курс:** 4 **Группа:** \_\_\_\_\_\_\_\_\_

**Количество обучающихся по списку** \_\_\_ чел., **количество обучающихся, выполнявших задание** \_\_\_ чел.

**Дата проведения:** \_\_\_\_\_\_\_\_\_\_\_

**Время начала выполнения задания:** \_\_\_\_\_\_\_\_\_\_

**Профессиональный модуль:** ПМ.01 Разработка программных модулей программного обеспечения для компьютерных систем

**Проверяемые виды практической работы:** 

![](_page_34_Picture_221.jpeg)

#### **Критерии оценки:**

При оценивании каждой из обозначенных в листе наблюдения ОК или ПК, ставится:

100 – 90 баллов при условии соответствия деятельности обучающегося обозначенному критерию оценки «отлично»;

80 – 70 баллов при условии соответствия деятельности обучающегося обозначенному критерию оценки «хорошо»;

60 – 30 баллов при соответствии деятельности обучающегося обозначенному критерию оценки «удовлетворительно»;

20 – 0 баллов при соответствии деятельности обучающегося обозначенному критерию оценки «неудовлетворительно».

Итоговая оценка в % рассчитывается по формуле: (ОК1+ОК2+ …)/общее количество ОК; (ПК1.1+ПК1.2+…)/общее количество ПК . 1 балл соответствует 1%.

Итоговая оценка ставится следующим образом:

 $100\% - 90\% - \kappa 5$ »;

 $89\% - 70\% - \frac{4}{3};$  $69\% - 30\% - \kappa3$ »;  $<$ 30% – «2».

Уровень сформированности общих и профессиональных компетенций в целом группы обучающихся определяется как среднее значение итоговой оценки в %.

Член аттестационной комиссии \_\_\_\_\_\_\_\_\_\_\_\_\_\_\_\_\_\_\_

#### Приложение 4

# Оценочная ведомость по профессиональному модулю

#### ПМ.01 Разработка программных модулей программного обеспечения для компьютерных систем

#### Специальность: 09.02.03 Программирование в компьютерных системах

### $Kypc: 4$

# <u>Группа: Пруппа:</u>

![](_page_36_Picture_32.jpeg)

 $(no\ddot{o}nuc_1, duo)$ 

 $(no\ddot{o}nuc_1, Quo)$ 

Приложение 5

#### **Министерство образования Иркутской области**

Государственное бюджетное профессиональное образовательное учреждение

Иркутской области

«Иркутский авиационный техникум»

(ГБПОУИО «ИАТ»)

#### **ПРОТОКОЛ**

#### заседания аттестационной комиссии

по проведению экзамена по профессиональному модулю

«\_\_\_» \_\_\_\_\_\_\_\_\_\_\_\_\_\_\_\_\_\_ 201\_ г.

## **ПМ.01 Разработка программных модулей программного обеспечения для компьютерных систем**

Специальность: 09.02.03 Программирование в компьютерных системах  $\Gamma$ руппа:

Члены аттестационной комиссии:\_\_\_\_\_\_\_\_\_\_\_\_\_\_\_\_\_\_\_\_\_\_\_\_\_\_\_

1. Экзамен по профессиональному модулю проставлен автоматически следующим студентам:

![](_page_37_Picture_105.jpeg)

\_\_\_\_\_\_\_\_\_\_\_\_\_\_\_\_\_\_\_\_\_\_\_\_\_\_\_

2. Задание выполняли следующие студенты:

![](_page_37_Picture_106.jpeg)

3. Уровень сформированности общих компетенций группы в целом \_\_\_\_%

4. Уровень сформированности профессиональных компетенций группы в целом\_\_\_%

Председатель аттестационной комиссии: \_\_\_\_\_\_\_\_\_\_\_\_\_\_\_\_\_\_\_\_\_\_\_\_\_\_\_\_\_\_\_\_\_\_\_\_\_\_\_\_\_\_\_\_\_\_\_

Члены аттестационной комиссии: \_\_\_\_\_\_\_\_\_\_\_\_\_\_\_\_\_\_\_\_\_\_\_\_\_\_\_\_\_\_\_\_\_\_\_\_\_\_\_\_\_\_